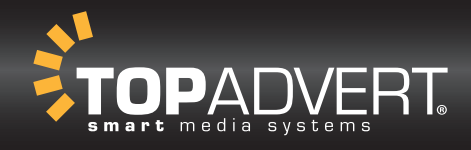

## NÁVOD PRO PŘÍPRAVU GRAFIKY NEBO BANNERU

Grafika na POP UP KUFR

1810x800mm

## **PŘÍPRAVA GRAFICKÝCH PODKLADŮ PRO VÝROBU MOTIVU**

RASTROVÁ A VEKTOROVÁ DATA

- grafiku připravte ve formátu tiskového PDF bez správy barev nebo ve formátu TIFF
- výstup v barevném režimu CMYK
- kvalita obrazu 100-300 dpi (kvalitu obrazu zkontrolujete tak, že grafiku zvětšíte na 100%. Jestliže je kvalita v pořádku, postačí Vám 100 dpi. Pokud je však kvalita horší, je třeba nastavit 150-300 dpi)
- velikost 1:1 dle rozměření pro přípravu grafiky
- písma převádějte do křivek nebo přikládejte k souboru

VÝBAVA A INSTALACE MOTIVU

- banner připravte dle přiložených šablon

ROZVRŽENÍ PRO PŘÍPRAVU GRAFIKY

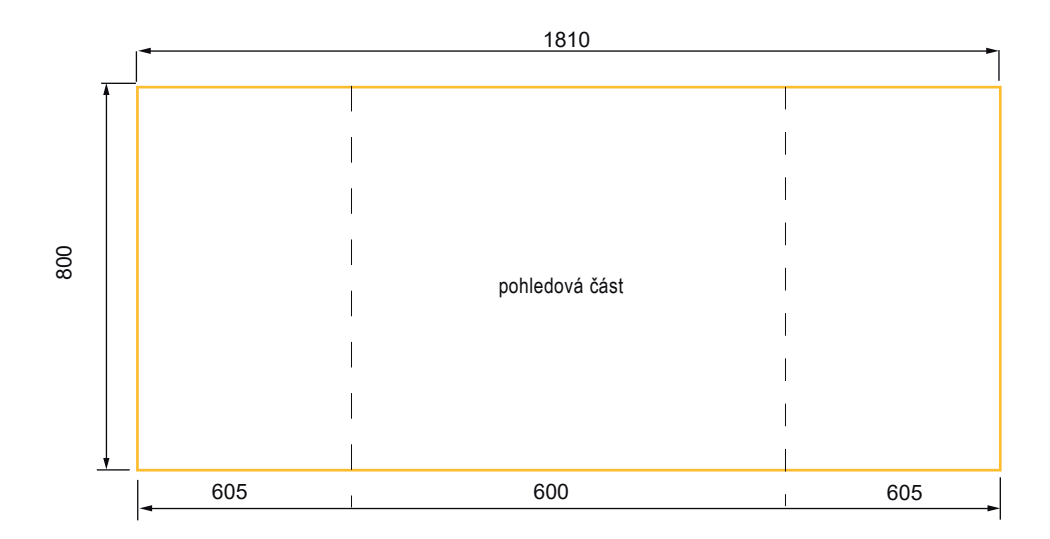